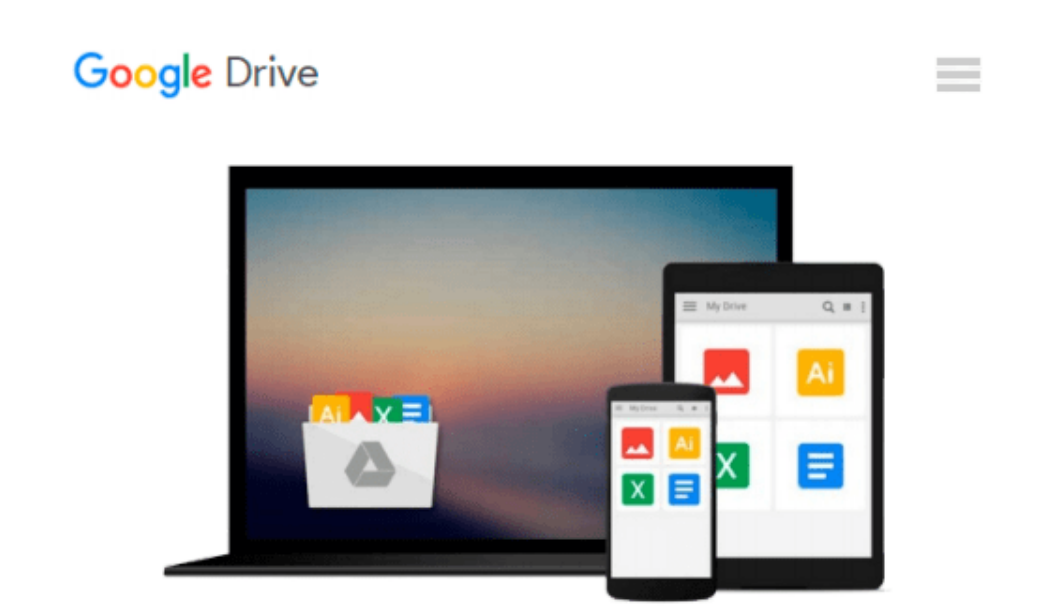

# **Microsoft Windows 98 Step by Step (Step by Step (Microsoft))**

*Catapult Inc, Catapult*

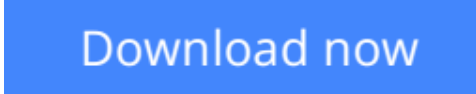

[Click here](http://toolbook.site/go/read.php?id=1572316837) if your download doesn"t start automatically

### **Microsoft Windows 98 Step by Step (Step by Step (Microsoft))**

Catapult Inc, Catapult

**Microsoft Windows 98 Step by Step (Step by Step (Microsoft))** Catapult Inc, Catapult Providing a procedural, personal training system for those who want to get up and running on Microsoft Windows 98 as quickly and easily as possible, this book includes easy-to-follow objectives and real-world business examples so users can learn exactly what they need to know, at their own speed.

**[Download](http://toolbook.site/go/read.php?id=1572316837)** [Microsoft Windows 98 Step by Step \(Step by Step \(M ...pdf](http://toolbook.site/go/read.php?id=1572316837)

**[Read Online](http://toolbook.site/go/read.php?id=1572316837)** [Microsoft Windows 98 Step by Step \(Step by Step ...pdf](http://toolbook.site/go/read.php?id=1572316837))

#### **Download and Read Free Online Microsoft Windows 98 Step by Step (Step by Step (Microsoft)) Catapult Inc, Catapult**

#### **From reader reviews:**

#### **Maureen Jones:**

What do you about book? It is not important to you? Or just adding material if you want something to explain what your own problem? How about your free time? Or are you busy individual? If you don't have spare time to perform others business, it is make you feel bored faster. And you have spare time? What did you do? Every person has many questions above. They must answer that question due to the fact just their can do that will. It said that about publication. Book is familiar in each person. Yes, it is right. Because start from on jardín de infancia until university need this particular Microsoft Windows 98 Step by Step (Step by Step (Microsoft)) to read.

#### **Jeff Farley:**

Here thing why this Microsoft Windows 98 Step by Step (Step by Step (Microsoft)) are different and trustworthy to be yours. First of all examining a book is good nevertheless it depends in the content of the usb ports which is the content is as tasty as food or not. Microsoft Windows 98 Step by Step (Step by Step (Microsoft)) giving you information deeper and different ways, you can find any guide out there but there is no book that similar with Microsoft Windows 98 Step by Step (Step by Step (Microsoft)). It gives you thrill studying journey, its open up your own personal eyes about the thing in which happened in the world which is maybe can be happened around you. You can easily bring everywhere like in park, café, or even in your method home by train. For anyone who is having difficulties in bringing the imprinted book maybe the form of Microsoft Windows 98 Step by Step (Step by Step (Microsoft)) in e-book can be your choice.

#### **Faye Bolin:**

The knowledge that you get from Microsoft Windows 98 Step by Step (Step by Step (Microsoft)) is the more deep you digging the information that hide into the words the more you get thinking about reading it. It does not mean that this book is hard to be aware of but Microsoft Windows 98 Step by Step (Step by Step (Microsoft)) giving you joy feeling of reading. The article author conveys their point in a number of way that can be understood by simply anyone who read the idea because the author of this publication is well-known enough. This kind of book also makes your own vocabulary increase well. Therefore it is easy to understand then can go with you, both in printed or e-book style are available. We suggest you for having this particular Microsoft Windows 98 Step by Step (Step by Step (Microsoft)) instantly.

#### **Albert Hartley:**

The book untitled Microsoft Windows 98 Step by Step (Step by Step (Microsoft)) contain a lot of information on it. The writer explains your ex idea with easy means. The language is very clear to see all the people, so do not necessarily worry, you can easy to read this. The book was compiled by famous author. The author gives you in the new period of time of literary works. It is easy to read this book because you can continue reading your smart phone, or product, so you can read the book throughout anywhere and anytime.

If you want to buy the e-book, you can start their official web-site and order it. Have a nice go through.

## **Download and Read Online Microsoft Windows 98 Step by Step (Step by Step (Microsoft)) Catapult Inc, Catapult #IBHJAKZW9FD**

### **Read Microsoft Windows 98 Step by Step (Step by Step (Microsoft)) by Catapult Inc, Catapult for online ebook**

Microsoft Windows 98 Step by Step (Step by Step (Microsoft)) by Catapult Inc, Catapult Free PDF d0wnl0ad, audio books, books to read, good books to read, cheap books, good books, online books, books online, book reviews epub, read books online, books to read online, online library, greatbooks to read, PDF best books to read, top books to read Microsoft Windows 98 Step by Step (Step by Step (Microsoft)) by Catapult Inc, Catapult books to read online.

### **Online Microsoft Windows 98 Step by Step (Step by Step (Microsoft)) by Catapult Inc, Catapult ebook PDF download**

**Microsoft Windows 98 Step by Step (Step by Step (Microsoft)) by Catapult Inc, Catapult Doc**

**Microsoft Windows 98 Step by Step (Step by Step (Microsoft)) by Catapult Inc, Catapult Mobipocket**

**Microsoft Windows 98 Step by Step (Step by Step (Microsoft)) by Catapult Inc, Catapult EPub**